# **django-balancer Documentation** *Release 0.3*

**Brandon Konkle**

August 17, 2015

#### Contents

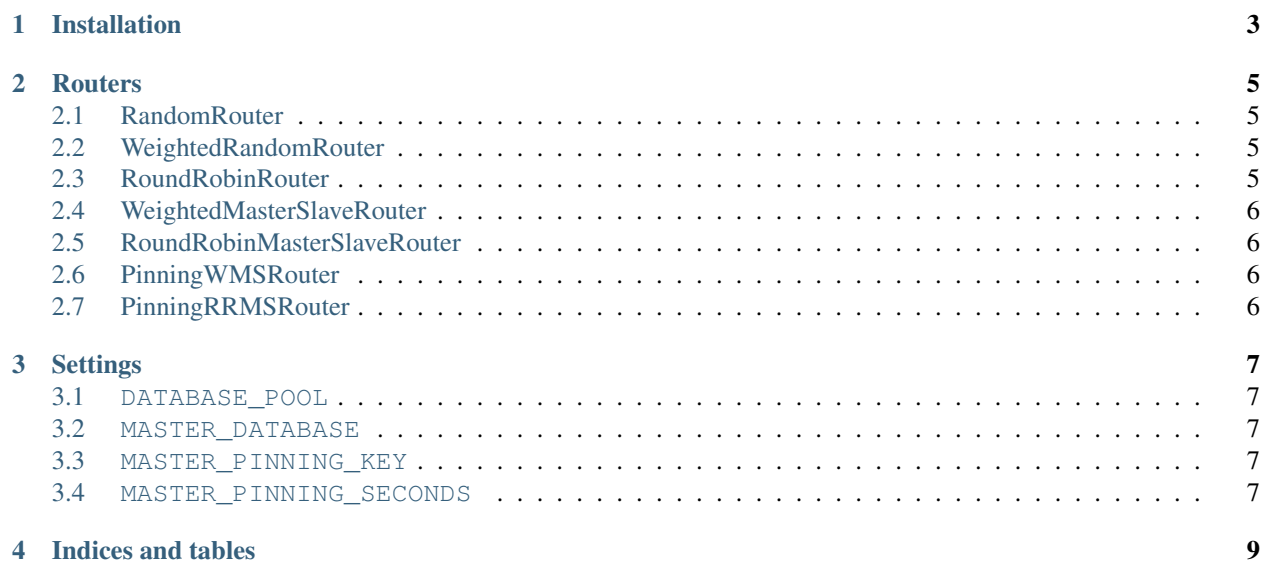

Contents:

# **Installation**

<span id="page-6-0"></span>Use pip to install the module:

\$ pip install django-balancer

Then, add the desired router to your DATABASE\_ROUTERS setting:

DATABASE\_ROUTERS = ['balancer.routers.WeightedRandomRouter']

Finally, add any configuration settings needed for the router chosen:

```
DATABASE_POOL = {
    'default': 2,
    'db02': 1,
    'db03': 1,
}
```
### **Routers**

# <span id="page-8-1"></span><span id="page-8-0"></span>**2.1 RandomRouter**

Randomly selects from a pool of database for both reads and writes. Useful for replication configurations where all nodes act as masters.

#### **2.1.1 Required Settings**

• *[DATABASE\\_POOL](#page-10-1)*

# <span id="page-8-2"></span>**2.2 WeightedRandomRouter**

This router applies weighting to the random selection. This would be useful for configurations where all nodes act as masters, but you'd like some nodes to get more traffic than others.

#### **2.2.1 Required Settings**

• *[DATABASE\\_POOL](#page-10-1)*

# <span id="page-8-3"></span>**2.3 RoundRobinRouter**

A router that cycles over a pool of databases in order, evenly distributing the load. The pool is shuffled upon initialization of the class, to avoid overloading the master database at startup.

#### **2.3.1 Required Settings**

• *[DATABASE\\_POOL](#page-10-1)*

# <span id="page-9-0"></span>**2.4 WeightedMasterSlaveRouter**

This router allows you to use the database pool for reads, but only the database you designate as master for writes. This is useful for master/slave configurations. If you don't include the master database in the pool, it will only be used for writes. Uses weighted random selection.

### **2.4.1 Required Settings**

- *[DATABASE\\_POOL](#page-10-1)*
- *[MASTER\\_DATABASE](#page-10-2)*

# <span id="page-9-1"></span>**2.5 RoundRobinMasterSlaveRouter**

Same as above, but using round robin database selection instead.

# <span id="page-9-2"></span>**2.6 PinningWMSRouter**

This is a master/slave router that uses weighted random selection and pins reads to the master for a user after that user has executed a write to the database. This is useful for replication configurations where there is a noticeable amount of lag between a write to master and the propagation of that data to the slave databases.

To use this router, you also need to use one of the included pinning middleware classes. PinningSessionMiddleware uses the Django sessions contrib app, and PinningCookieMiddleware uses a cookie.

### **2.6.1 Required Settings**

- *[DATABASE\\_POOL](#page-10-1)*
- *[MASTER\\_DATABASE](#page-10-2)*

#### **2.6.2 Optional Settings**

- *[MASTER\\_PINNING\\_KEY](#page-10-3)*
- *[MASTER\\_PINNING\\_SECONDS](#page-10-4)*

# <span id="page-9-3"></span>**2.7 PinningRRMSRouter**

Same as above, but using round robin database selection instead.

### **Settings**

# <span id="page-10-1"></span><span id="page-10-0"></span>**3.1 DATABASE\_POOL**

Can be either a list of database names to include in the pool, or a dict mapping the databases to their weights.

Example:

```
DATABASE_POOL = {
    'default': 2,
    'db02': 1,
    'db03': 1,
}
```
## <span id="page-10-2"></span>**3.2 MASTER\_DATABASE**

The database that should be used for all writes. Expects a string.

# <span id="page-10-3"></span>**3.3 MASTER\_PINNING\_KEY**

The name of the session variable or cookie used by the pinning middleware. Expects a string.

Defaults to: 'master\_db\_pinned'

# <span id="page-10-4"></span>**3.4 MASTER\_PINNING\_SECONDS**

The number of seconds to direct reads to the master database after a write. Expects an integer. Defaults to: 5

**CHAPTER 4**

**Indices and tables**

- <span id="page-12-0"></span>• genindex
- modindex
- search